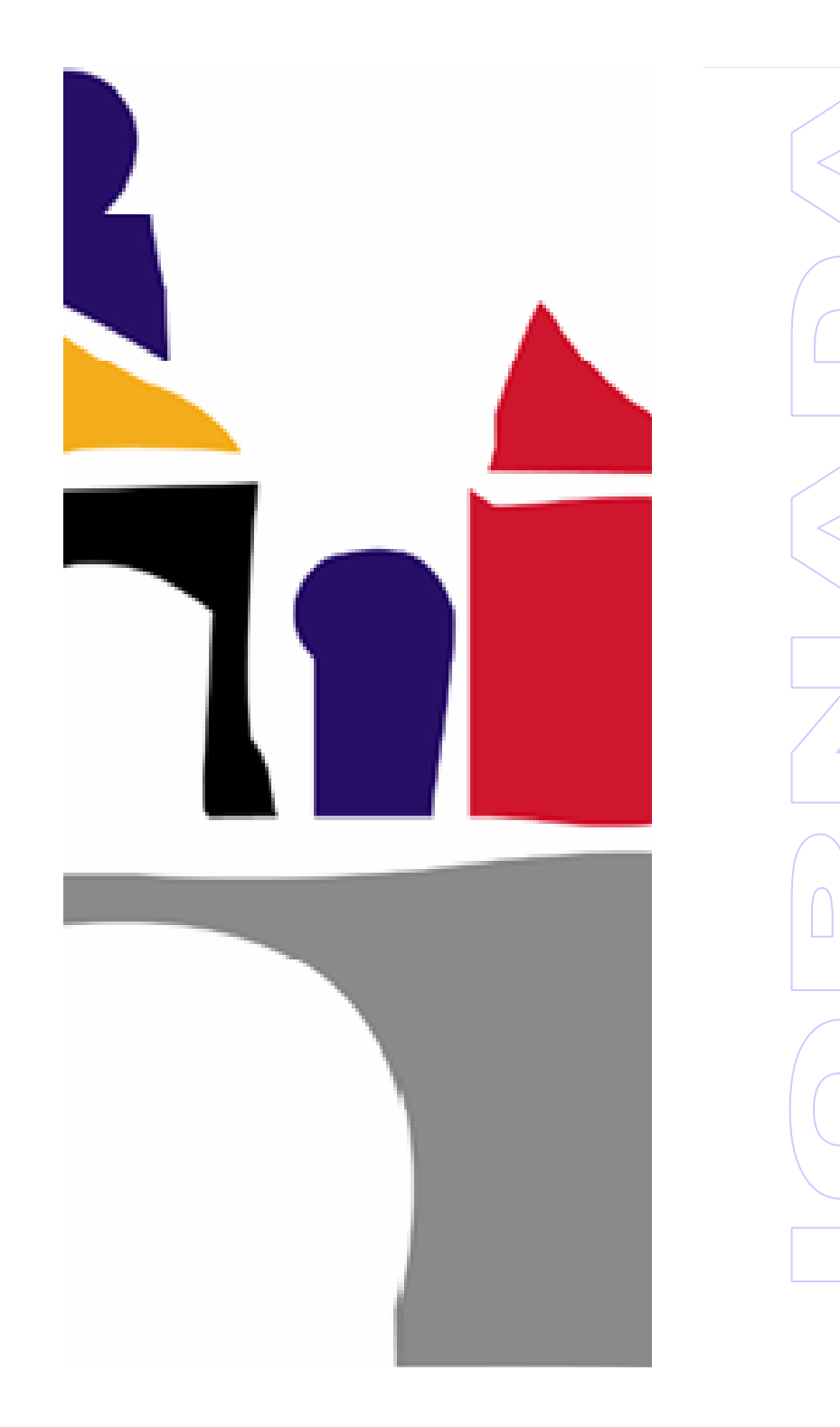

Burgos, 27 de enero de 2010

"Garantía de Calidad en la Universidad de **Burgos. Seguimiento** de títulos"

> Vicerrectorado de Calidad y Acreditación **Unidad de Calidad Universidad de Burgos**

# **CONTENIDO**

- **Marco**
- Funciones y Objetivos
- -Fuentes de información
- Criterios
- · Fases del seguimiento: SGIC y SGC
- Aplicación informática para el seguimiento

## 1 Marco para el seguimiento

#### **REAL DECRETO 1393/2007**

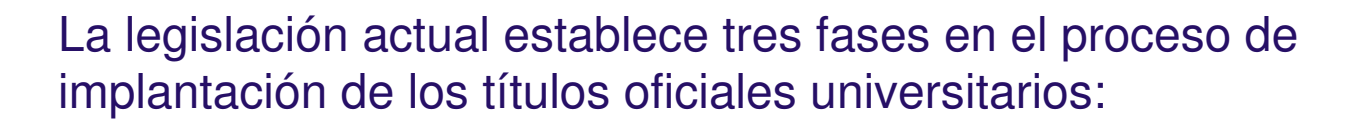

- VERIFICACIÓN/ AUTORIZACIÓN
- SEGUIMIENTO
- ACREDITACIÓN

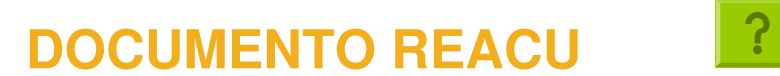

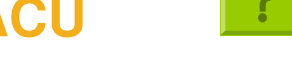

Recomendaciones para el seguimiento de los títulos oficiales

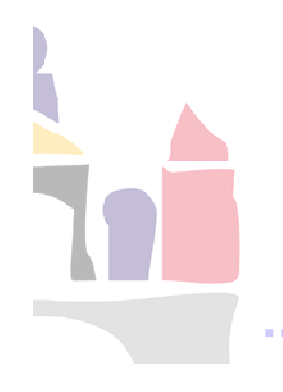

### L. Marco para el seguimiento

### SGC de los Títulos. Punto 9 RD 1393/2007

- 9.1. Responsables del sistema de garantía de la calidad del plan de estudios
- 9.2. Procedimientos de evaluación y mejora de la calidad de la enseñanza y el profesorado
- 9.3. Procedimientos para garantizar la calidad de las **prácticas externas y los** programas de movilidad
- 9.4. Procedimientos de análisis de la *inserción laboral de los graduados* y de la satisfacción con la formación recibida
- 9.5. Procedimiento para el análisis de la satisfacción de los distintos colectivos implicados (estudiantes, personal académico y de administración y servicios, etc.) y de atención a las sugerencias o reclamaciones

9.6. Criterios específicos en el caso de extinción del título

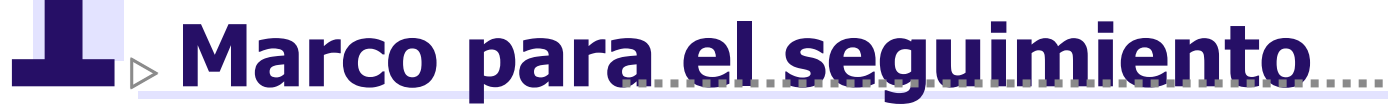

### **ACSUCYL: Agencia para la Calidad del** Sistema Universitario de Castilla y León

**DOCUMENTO MARCO** 

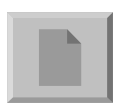

**MANUAL DEL EVALUADOR** 

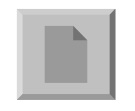

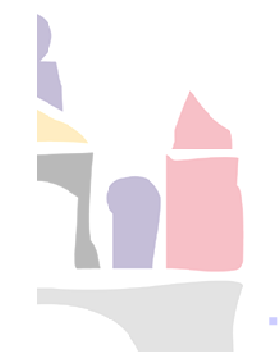

http://www.acsucyl.es

### E Funciones y objetivos del seguimiento

#### **Funciones**

- Comprobar la adecuada implantación del título de acuerdo a lo  $\mathcal{L}_{\mathcal{A}}$ formulado en el proyecto presentado por la Universidad.
- Analizar los principales resultados de su puesta en marcha.

#### **Objetivos**

- Ayudar a detectar posibles desviaciones del proyecto inicial.
- Facilitar información de referencia (buenas prácticas).
- Ajustar las actuaciones/programas de la Agencia.
- Informes sobre el sistema de educación superior.
- Preparación para la acreditación.

UBU

### $\mathbf{P}_{\triangleright}$  Fuentes de información.

- Memoria de verificación  $\overline{\phantom{a}}$
- Informe de evaluación para la verificación  $\mathcal{L}_{\mathcal{A}}$
- Páginas Web de la Universidad  $\mathcal{L}_{\mathcal{A}}$
- Resultados y evidencias del sistema de SIGC  $\mathcal{C}$
- Datos cuantitativos  $\mathcal{L}$
- Actualizaciones del título  $\mathcal{C}$
- Informes de seguimiento  $\overline{\phantom{a}}$
- Recomendaciones  $\mathcal{L}_{\mathcal{A}}$

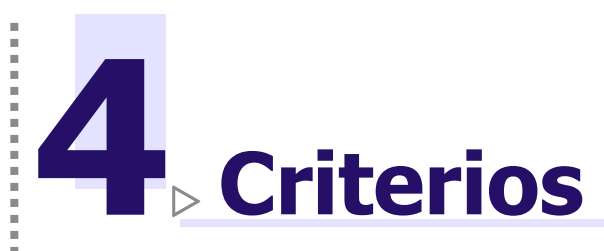

#### Criterio 1: La Universidad publica en su página web información sobre el título oficial objeto de sequimiento.

#### **Aspectos a valorar:**

- 1. La página web de la Universidad ofrece la información sobre el título que se considera suficiente y relevante de cara al estudiante (tanto para la elección de estudios como para seguir el proceso de enseñanza-aprendizaje).
- 2. Esta información está actualizada y su estructura permite un fácil acceso a la misma.
- 3. La información presentada coincide con el diseño inicial del título.

#### **Referente:**

La Universidad debe publicar en su página web la información que se considera suficiente y relevante de cada uno de los títulos oficiales que imparte.

**Criterios** 

Criterio 2: El sistema de garantía interna de calidad está implantado y permite obtener información sobre el título que posteriormente es utilizada para la toma de decisiones.

#### **Aspectos a valorar:**

- 1. El sistema de garantía de calidad permite disponer de información sobre el desarrollo del título.
- 2. Se han calculado los indicadores cuantitativos establecidos en el sistema interna de garantía de calidad.
- 3. Se han puesto en marcha los procedimientos del sistema de garantía de calidad previstos en la memoria presentada a verificación.
- 4. La toma de decisiones relativa a diferentes aspectos del título se basa en información proveniente del sistema de garantía de calidad.

#### **Referente:**

Se han realizado las actuaciones previstas en el apartado sistema de garantía interna de calidad de la memoria de verificación.

Existen evidencias de que se analizan los principales resultados del título.

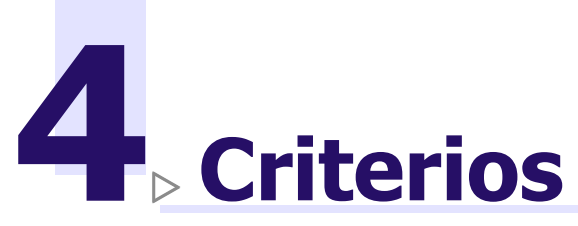

Criterio 3: Las actualizaciones del plan de estudios están basadas en información objetiva y recopilada previamente.

#### **Aspectos a valorar:**

- 1. Naturaleza y característica de las actualizaciones realizadas.
- 2. Las actualizaciones del plan de estudios se basan en y son congruentes con la información objetiva recopilada previamente.
- 3. Las modificaciones sustanciales se han comunicado al Consejo de Universidades

#### **Referentes:**

Las actualizaciones realizadas del plan de estudios están justificadas claramente y basadas en información objetiva y recopilada previamente.

Las modificaciones sustanciales que se han producido han sido comunicadas al Consejo de Universidades para su valoración.

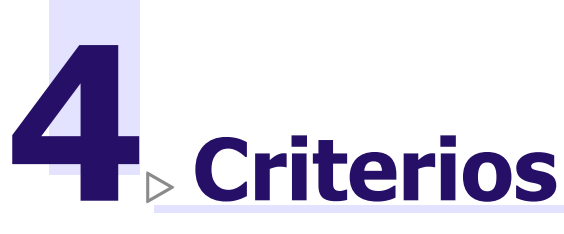

Criterio 4: Las recomendaciones establecidas en los informes de evaluación externa de los títulos se han tenido en cuenta en la implantación del título.

#### **Aspectos a valorar:**

- 1. Se han realizado acciones para que el diseño del título cumpla más adecuadamente con los criterios de evaluación para la verificación.
- 2. Se han realizado acciones para llevar a cabo las recomendaciones establecidas en los informes de seguimiento anuales de la Agencia.
- 3. Estas acciones son adecuadas para solventar las deficiencias detectadas en el diseño del título.

#### **Referente:**

Se han desarrollado acciones para dar respuesta a las recomendaciones establecidas en los informes de evaluación externa del título.

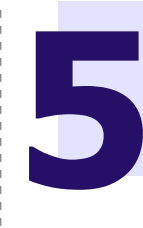

# **S**<br>**SECONDE SECULTS AS DEL SEGUIMENTO**

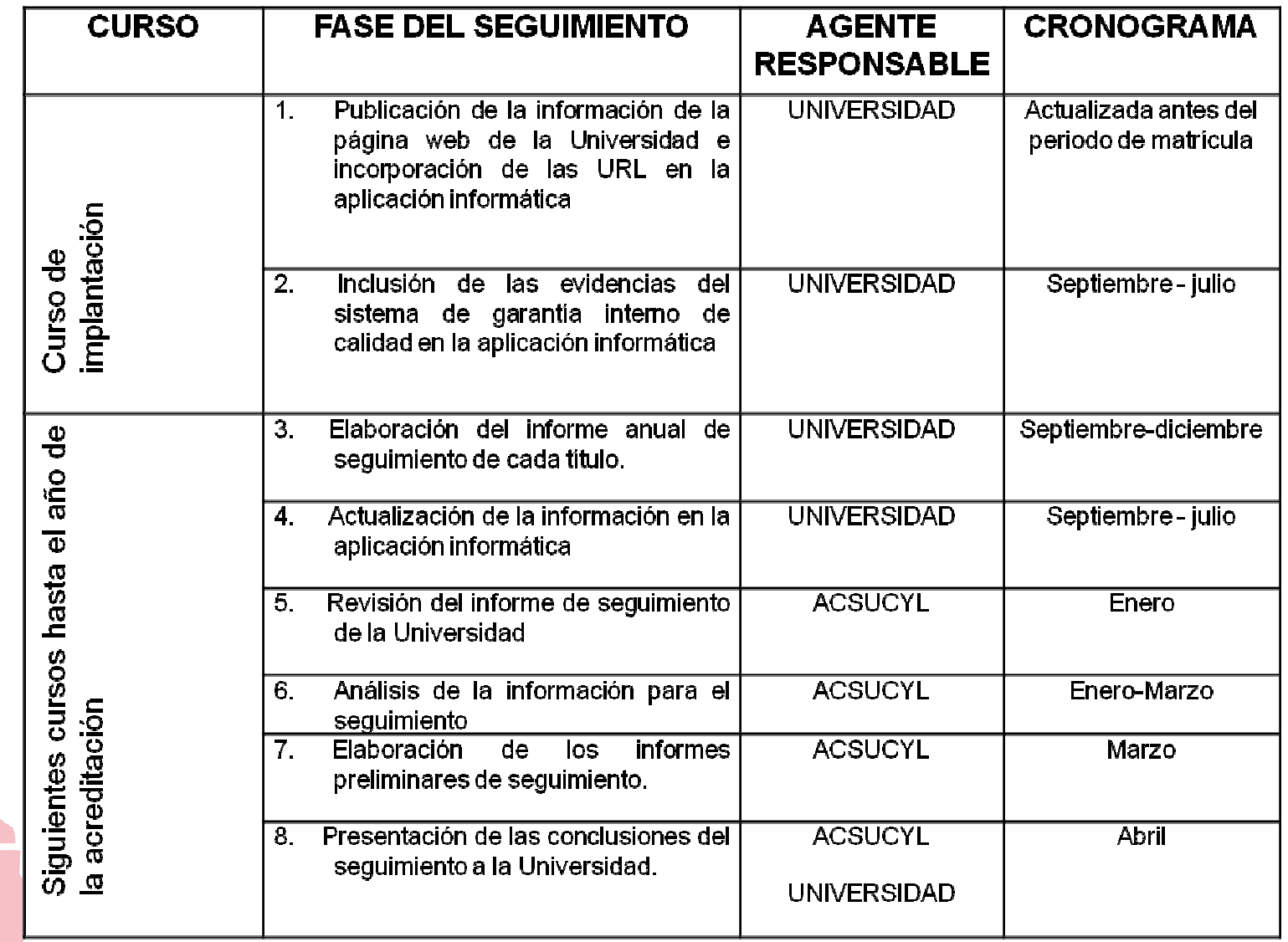

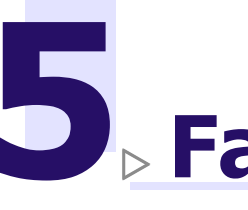

# 5 Fases del seguimiento

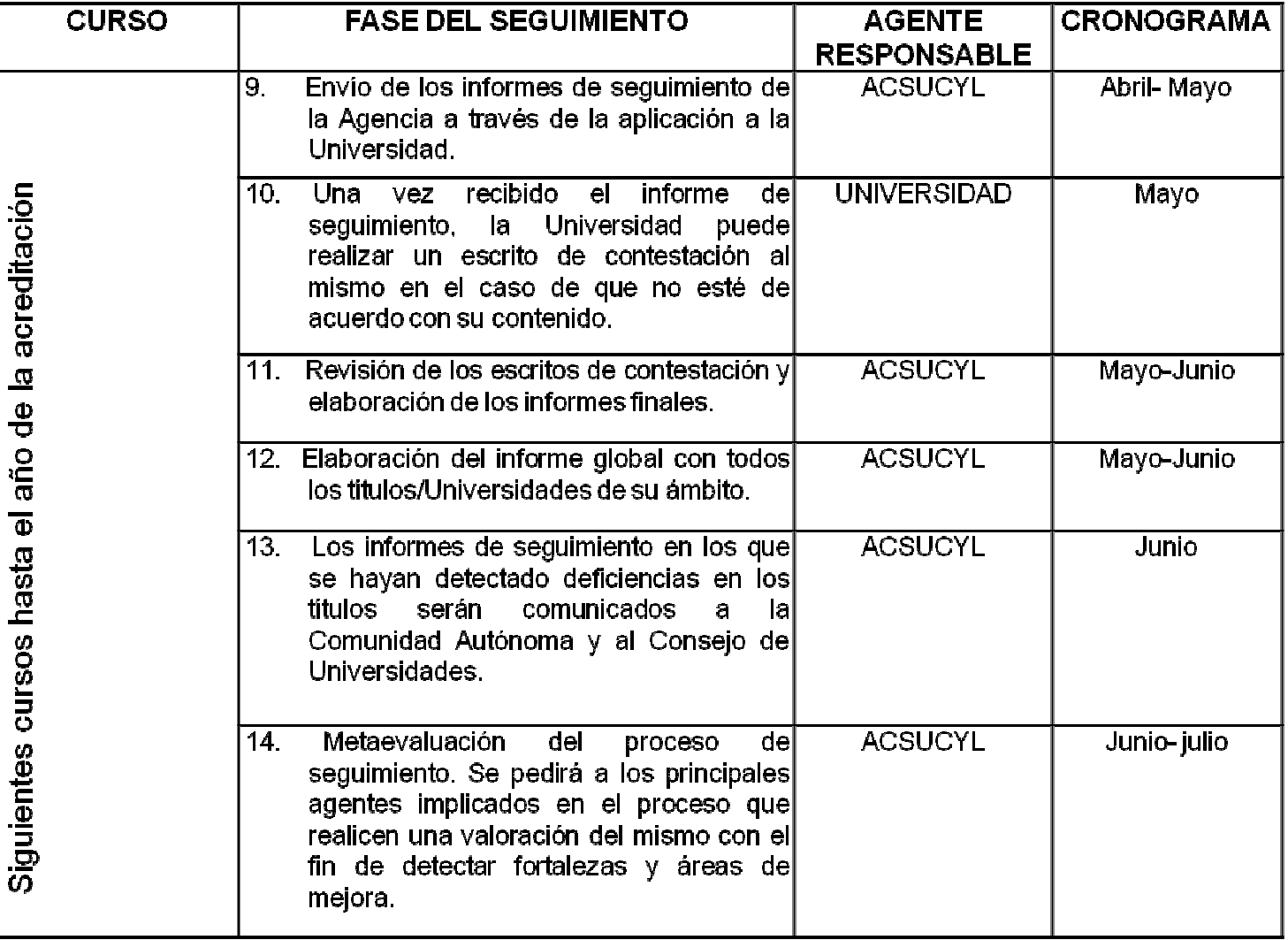

 $\overline{1}$ 

 $\frac{1}{2}$ 

 $\blacksquare$  $\blacksquare$ 

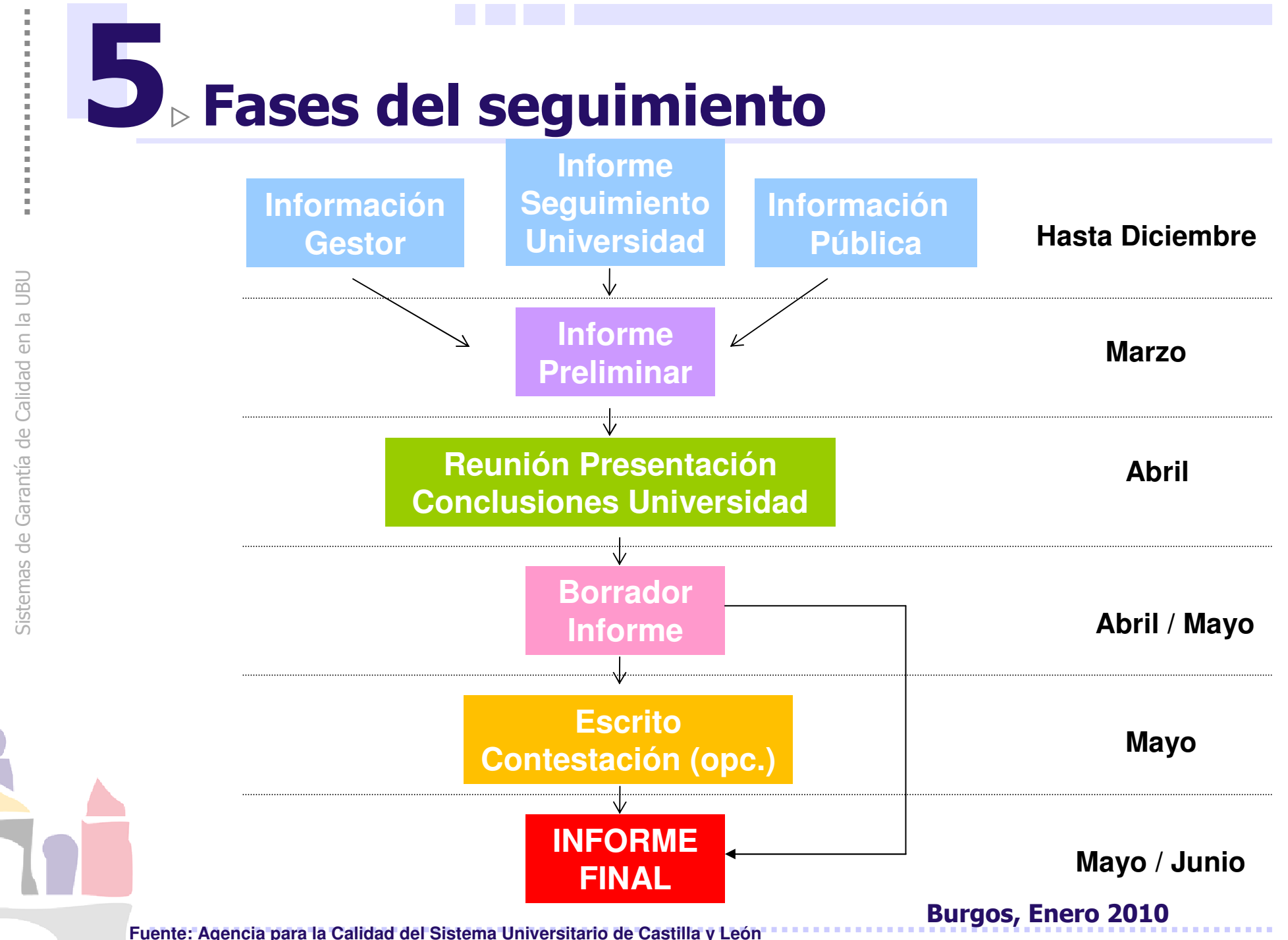

**Fuente: Agencia para la Calidad del Sistema Universitario de Castilla y León**

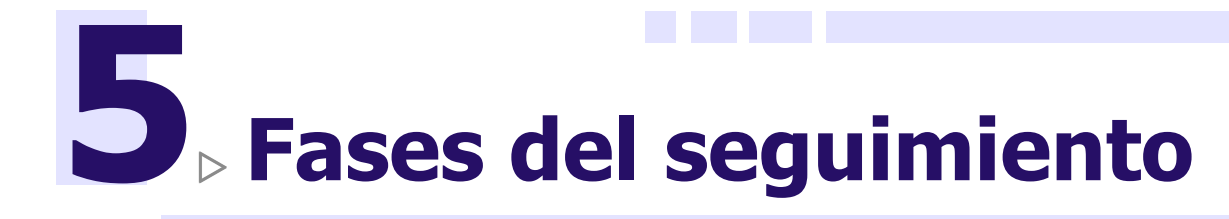

#### **FASES UNIVERSIDAD**

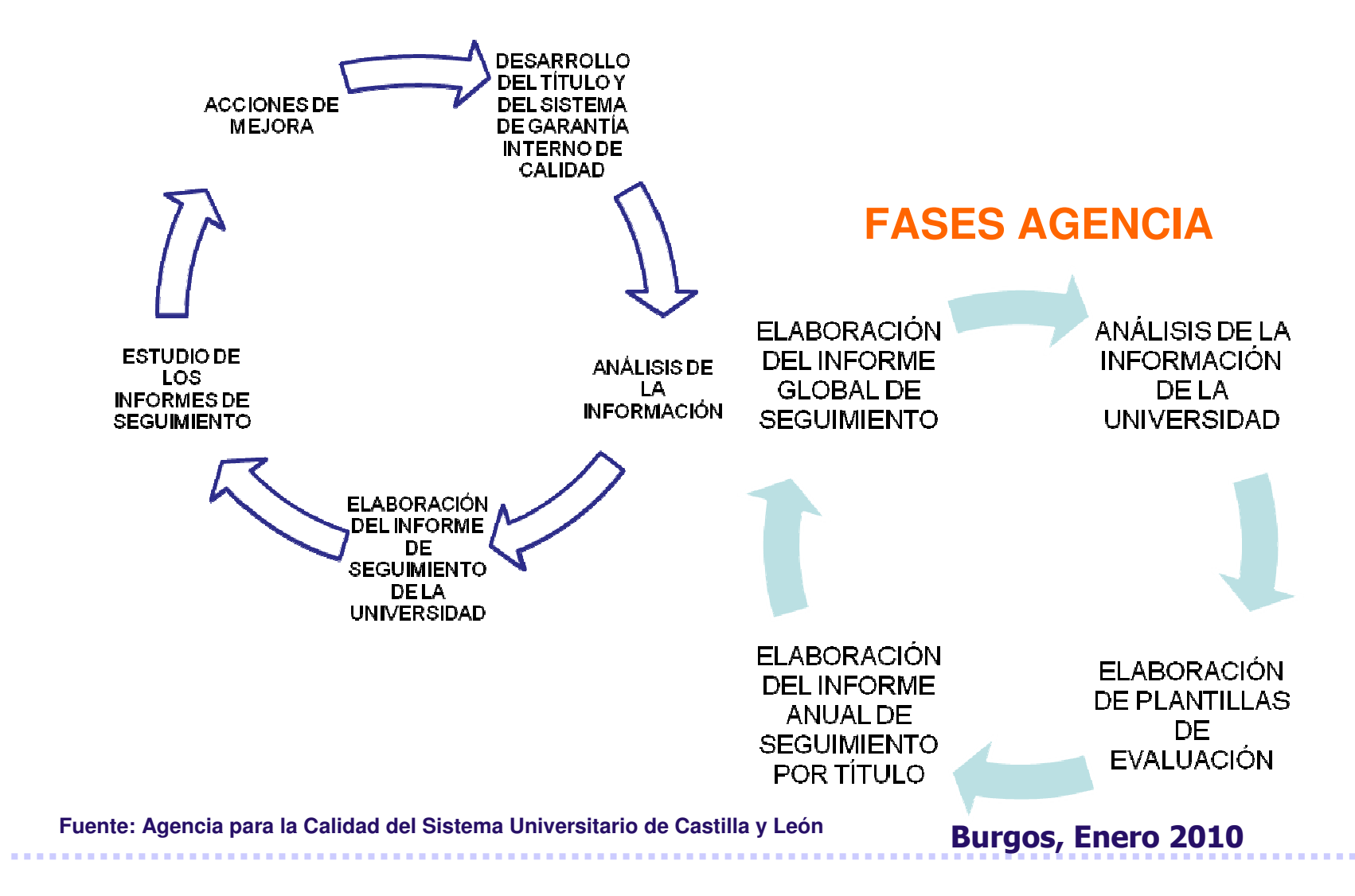

# 5 Aplicación Informática

#### **GESTOR DOCUMENTAL**

#### Permite **Universidades**:

- Tramitar la información necesaria para el seguimiento de forma ágil.
- П Recopilar y archivar toda la información del sistema de garantía interna de calidad.

#### Permite **ACSUCYL**:

- $\mathcal{L}_{\mathcal{A}}$ Desarrollar el seguimiento on-line.
- П Disponer fácilmente de toda la información necesaria para el seguimiento y la acreditación.

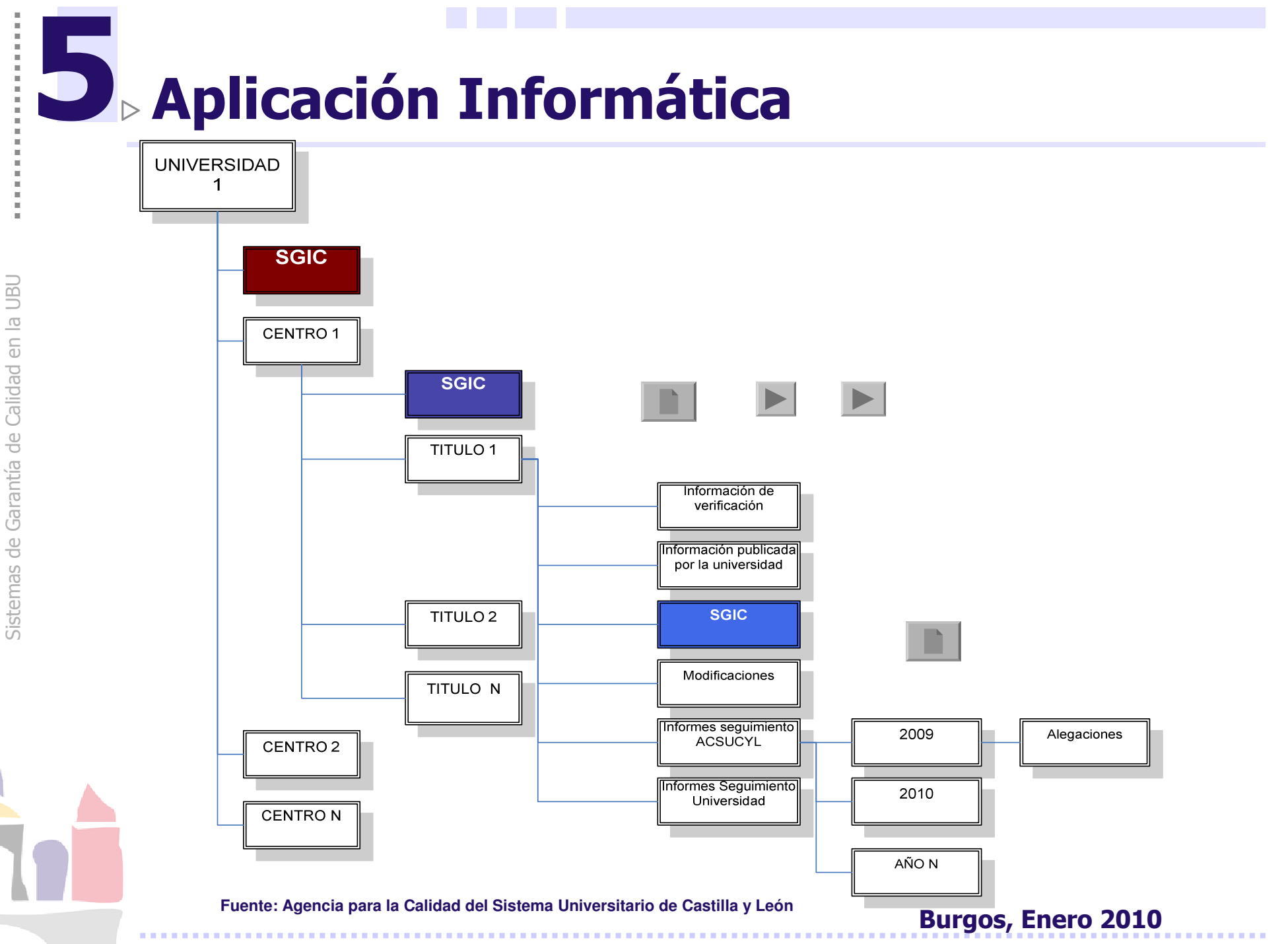

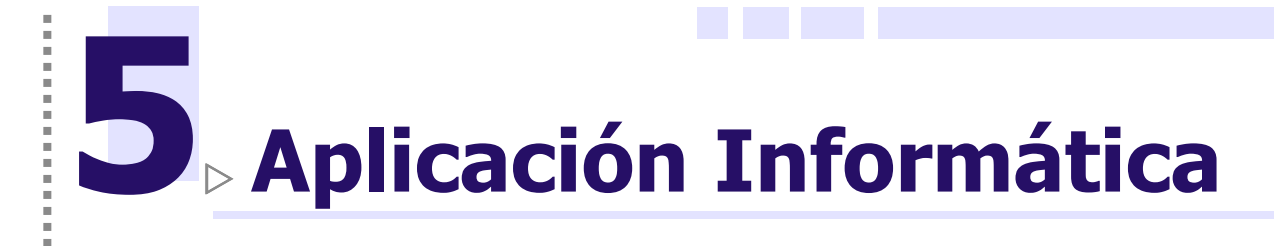

#### **USUARIOS**

- $\mathcal{L}_{\mathcal{A}}$ Coordinador Universidad.
- $\mathcal{L}_{\mathcal{A}}$ Coordinadores Centro.
- 6

- $\mathcal{L}_{\mathcal{A}}$ Coordinadores de Título.
- $\mathcal{L}_{\mathcal{A}}$ **Usuarios diferentes permisos.**

**Fuente: Agencia para la Calidad del Sistema Universitario de Castilla y León**

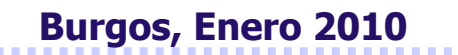

# 5 Aplicación Informática

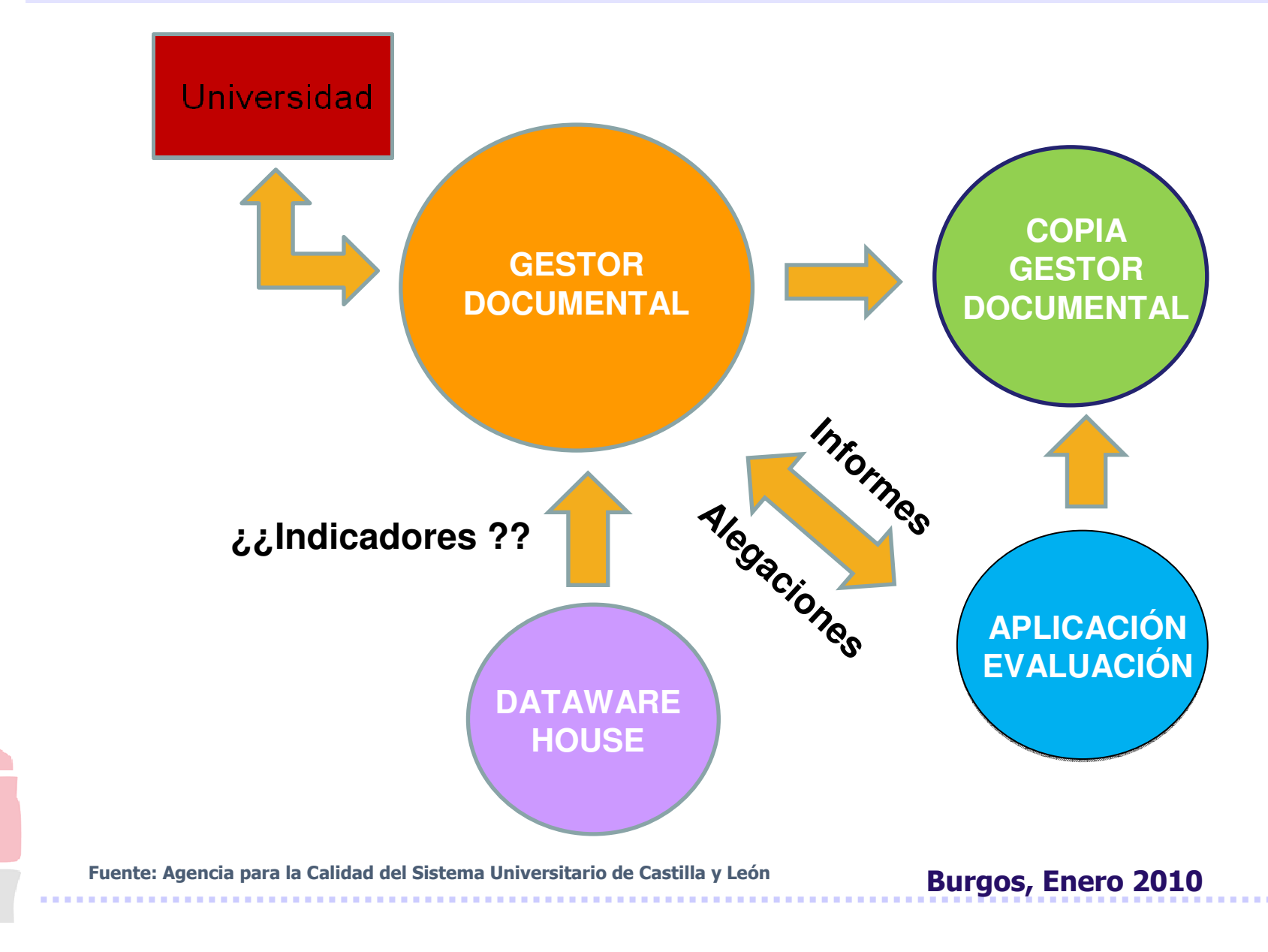

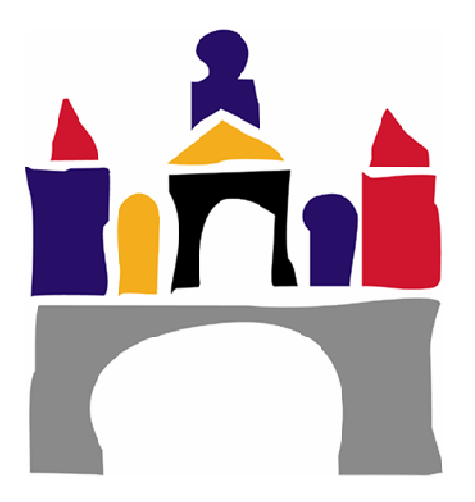

#### Los Sistemas de Garantía de Calidad en la Universidad de Burgos. Seguimiento de Títulos

#### Gracias por su atención

Vicerrectorado de Calidad y **Acreditación Unidad de Calidad**